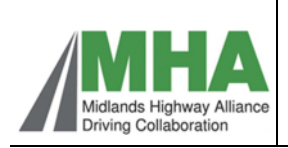

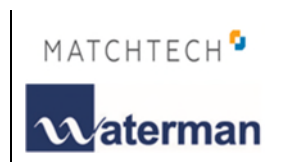

## **Process 3 – Secondment Flow Chart**

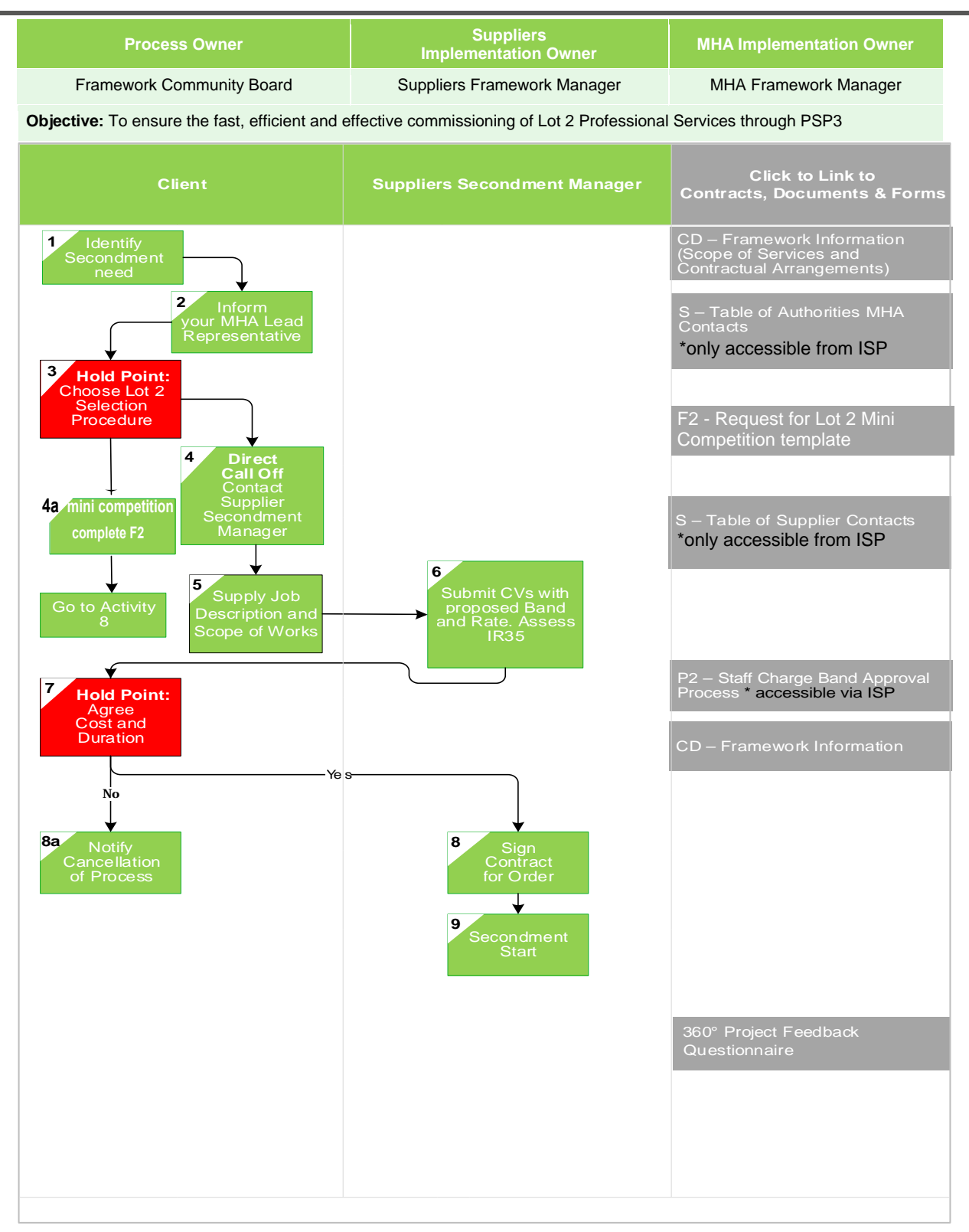

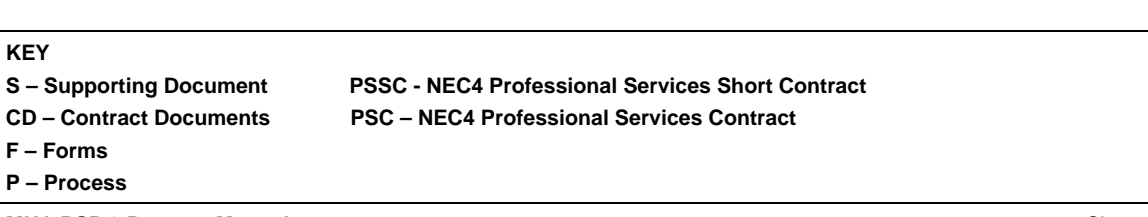

**MHA PSP 3 Process Manual Process Flow 3 - Version 5 – January 2022**